**AutoCAD Crack Free [32|64bit]**

## [Download](http://evacdir.com/infantry/ZG93bmxvYWR8U0IyTlRCcllueDhNVFkxTkRVNU56VTBNWHg4TWpVM05IeDhLRTBwSUhKbFlXUXRZbXh2WnlCYlJtRnpkQ0JIUlU1ZA&discogenic/domiciliary/kennsington/extortionate/QXV0b0NBRAQXV.spark)

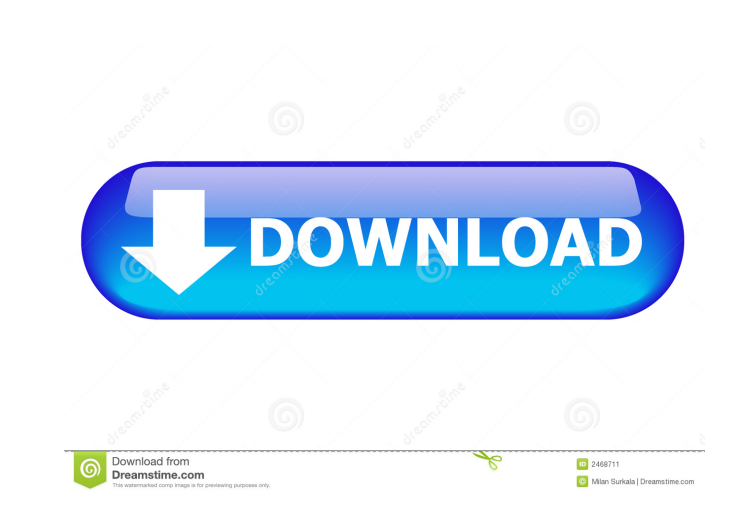

**AutoCAD Crack+ With Full Keygen [32|64bit] (Updated 2022)**

AutoCAD has been around for over 30 years. If you are learning AutoCAD now, then you have plenty of good use cases in the document world. There is also a plethora of online training courses available, including numerous free offerings. In this post, I am going to walk you through the first steps of a project in AutoCAD and how you can start using a new drawing based on the method of action. In this case study, we are going to be building a racetrack in AutoCAD. We will be creating two separate files, an AutoCAD drawing and a Text Template (.tpl) file. These two files will be imported into our drawing to create a full drawing. Getting Started To start, download AutoCAD and install it on your computer. AutoCAD is available for all major platforms, including macOS, Windows, and Linux. You can download the latest version of AutoCAD from the Autodesk website. You can also use your Autodesk subscription for AutoCAD, including the Live option. Import the template. To start, open a new document (File | New | Drawing). Go to File | Templates | Import. Browse to your template file and select it. After you have imported the template, you will see it in the Templates palette as a new option. Create a simple shape. To create a simple shape, we will need to start by drawing a rectangle. Begin by going to the Home tab and picking the Rectangle tool (Figure 1). You should see the rectangle shape tool (Figure 2). Double-click on the rectangle shape tool to begin a new rectangle. First, set the position of the rectangle. The default is to set the origin in the upper-left corner of the screen. You can also set the anchor point by doubleclicking on one of the corners (Figure 3). Figure 3: Setting the anchor point The x, y, and height/width of the rectangle will be 100 by 100. While you are using the rectangle shape tool, you will be using the default settings. Adding dimensions to the shape. We need to add the dimensions to the shape, so we will need to set the number of units to the dimension style. We will set it to inches. Click on the Dimensions palette tab (Figure 4). Figure 4: Setting the dimension style

**AutoCAD Patch With Serial Key**

Windows 2000 and Windows XP add-on tools include the GeoTools, AutoCAD LT, and the AutoCAD 2000 tool AutoCAD supports AutoLISP, a powerful programming language which uses LISP (list processing language) syntax. This allows dynamic generation of forms and macros for a given set of input parameters. AutoCAD Visual LISP is used for object oriented programming to automate AutoCAD users. Visual LISP and AutoCAD use VBA, Visual Basic for Applications. VBA allows writing functions, modules, scripts, and worksheets in the Visual Basic programming language. VBA scripts can use AutoLISP, and thus can be integrated into AutoCAD's programming language. Microsoft.NET for AutoCAD provides AutoCAD with support for a software object-oriented framework which includes the:.NET application architecture, ASP.NET, Microsoft Windows Component Object Model (COM), Common Object Request Broker Architecture (CORBA), and Java integration technologies, allowing Windows to be programmed with C++, Visual Basic, and Java. For example, the DEFINE command creates a new layer based on the size of a specified object. DEFINE also returns the new object ID to the user's system, and is a core command for handling the complexities of objects and layers. Among the features of the "mainstream".NET product for AutoCAD is support for file streams. These make it possible to transfer files from other applications, such as the Microsoft Word and Excel. The.NET framework also makes use of XML technology, which is used for version control, archiving, and what-if analysis. AutoCAD LT AutoCAD LT is a commercial product from Autodesk Inc. that is used to design building structures, including indoor and outdoor architecture. The version of LT is designed for the AutoCAD environment, and is often used as an alternative to AutoCAD. AutoCAD LT differs from AutoCAD in many ways. These include: Architecture and Interior Designing: Interact with the design surface using gestures, gestures, and rich display widgets to make intelligent design decisions. Connect the model to data, quickly and easily. Built environment modeling: Build a 3D model from a 2D image. Construct a complex building or infrastructure, such as a factory, in an interactive 3D environment. Time and cost management: Reduce the time and effort spent on 5b5f913d15

**AutoCAD Serial Number Full Torrent For PC**

Close the file explorer and open the files that you downloaded from the link I provided you in the comments above. Open the file with the name "mcc-120-update-2.exe" using Notepad. Save the file as "Autocad 2008" (without quotes). Close Notepad and open the file "mcc-120-update-2.exe" using the Double-click button on the Windows Taskbar. A message will appear saying "You have successfully updated your MCC 2010." Double click the "AutoCAD 2008" file in the folder and follow the instructions on the screen. Note: The key you have to use may be different. Please check your file, it should be exactly like this. If it's not, doubleclick the "Autocad 2008" file and check if the file has "MCC 2010" instead of "MCC 2010\_Install\_Update\_2.exe". If it doesn't, install the original file and follow the steps as usual. One more time, don't post it as an answer, please use a comment. A: AutoCAD's classic mode (no "MCC") is not compatible with 2008. This week, a BBC reporter asked me, "So, what happens when the oil companies realize that the drillers can't afford to wait for price returns to climb above their cost base, and start drilling right now, with real profits expected?" I thought I had a good answer for this simple question. But as I pondered how to explain to a journalist who had just gotten the question wrong, I realized that the answer was far more complicated than I ever could have imagined. Because the economy isn't just the province of the industry that extracts natural resources. I am all for investors understanding the nature of the economy and for investment banks being willing to explain, in simple terms, how the economy works and why it is moving in the direction it is. This is an important subject because very few people have the ability to understand, let alone act upon, a large portion of the news affecting their investment. Yet millions of people are hiring advisors and moving billions of dollars around. This is particularly true of the energy sector. The leaders in the field are so busy explaining what the future holds that they are ignoring the great economic forces that are causing the prices for oil and other natural resources to be depressed. How

**What's New In AutoCAD?**

More detailed information and examples about the new Markup Assist and Import features is available in the Release Notes. Radial tool enhancements: The Radial Tool (R) provides a new radial set of grips for direct manipulation of points and lines in two dimensions. R enables you to specify any point on a curve or arc to a specified distance, either manually or with a script. This allows you to specify a specific point of intersection of a circle, ellipse, parabola, or hyperbola with your curve or arc. R also allows you to perform Euclidean curve constructions such as bending and tangent circles. Curves and arcs can be specified in any dimension. The first and last points of the curve or arc determine the position of the tool point. You can specify a radius with a user-defined distance that increases or decreases from the first or last point of the curve or arc. This allows you to specify two distances in two dimensions that create any point on the curve or arc. A special feature of R is the ability to specify offsets. Offset is the distance from the center of the curve or arc to the tool point, where the center of the curve or arc is the user-defined first point of the curve or arc. This feature also allows you to specify multiple offsets, which allows you to specify multiple distances from the center of the curve or arc. R supports the drawing of traditional, implicit, and spline curves and arcs. R also provides separate tools for point, line, arc, circle, ellipse, and parabola (see Figure 1). Figure 1. The Radial tool provides a radial set of grips for direct manipulation of points and lines in two dimensions. Edit linked layers: It is now possible to edit linked layers in AutoCAD. When a layer is linked to another layer, the editing of that linked layer also changes the linked layer. For example, when you edit a linked layer, all other layers linked to that layer are also changed. Similarly, if you apply a change to the linked layer, all layers linked to that layer are also changed. You can unlink layers from one another by choosing Layer ⇒ Link to Layer. Revit LiveLink connections in AutoCAD are also now editable, and when you change a layer, all Revit LiveLink-connected layers are also updated.

**System Requirements For AutoCAD:**

Minimum: Mac: OS X 10.9 or later Windows: Windows 7 or later Standard: Mac: Mac OS X 10.11 or later Additional: Mac: Dual Thunderbolt Display support Windows: Dual Thunderbolt Display support Mac: Multi-touch support (NOTE: The "Mouse and Touchpad" item doesn't list a method of input, so this will only work when a game is using the mouse or touchpad for input, which is rarely the

<http://franceimagepro.com/?p=9489> <https://articlebeast.online/autocad-23-0-with-keygen-free/> <http://theangelicconnections.com/?p=9260> <http://bahargroup.ch/?p=3074> <http://galaxy7music.com/?p=27695> <https://businessbooster.page/wp-content/uploads/2022/06/AutoCAD-6.pdf> <http://ticketguatemala.com/autocad-crack-keygen-2/> <https://forexmarketcap.com/?p=12803> <https://www.tnrhcp.com/autocad-21-0-crack-full-product-key/> <https://pakyellowbuz.com/wp-content/uploads/2022/06/AutoCAD-4.pdf> [https://www.myshareshow.com/upload/files/2022/06/JG8xLhLP8qXN5kFPNAJh\\_07\\_967d243a93299b9d57a5346c24251a6b\\_file.pdf](https://www.myshareshow.com/upload/files/2022/06/JG8xLhLP8qXN5kFPNAJh_07_967d243a93299b9d57a5346c24251a6b_file.pdf) <https://ikatmarketing.com/wp-content/uploads/2022/06/phideq.pdf> <http://www.neorestaurantqatar.com/autocad-keygen-full-version-download-april-2022/> <https://www.raven-guard.info/autocad-19-1-crack-activation-free-x64/> [https://our-study.com/upload/files/2022/06/7DeR6KG38iXBstKCRKpp\\_07\\_967d243a93299b9d57a5346c24251a6b\\_file.pdf](https://our-study.com/upload/files/2022/06/7DeR6KG38iXBstKCRKpp_07_967d243a93299b9d57a5346c24251a6b_file.pdf) <http://wwlovers.store/?p=33788> <https://waitgarden.com/wp-content/uploads/2022/06/AutoCAD-7.pdf> <https://executiverighthand.com/wp-content/uploads/2022/06/AutoCAD-3.pdf> <https://sfinancialsolutions.com/wp-content/uploads/2022/06/AutoCAD-27.pdf> <https://cwestrealty.com/wp-content/uploads/2022/06/AutoCAD-2.pdf>